# KNOXVILLE

# **WERSITY A Parallel Workflow Framework for Data and Compute Intensive Application**<br> **TENNESSEE OF** openDIEL: cfdlab.utk.edu/opendiel openDIEL : cfdlab.utk.edu/opendiel Rocco Febbo, Mentor : Kwai Wong

- $\triangleright$  Modules may use a distributed array of tuple servers to store data in system memory that other modules may access.
- $\triangleright$  The sender places the data using IEL\_dist\_tput() and a user-defined data tag as an argument of the function.
- $\triangleright$  The receiver, using the same tag and the IEL\_dist\_tget() function will be able to retrieve the data from the distributed array.

# Acknowledgements

This project is made possible by funding provided by the NSF, computing resources provided by the University of Tennessee, and XSEDE. In addition, the computing work was also performed on technical workstations donated by the BP High Performance Computing Team.

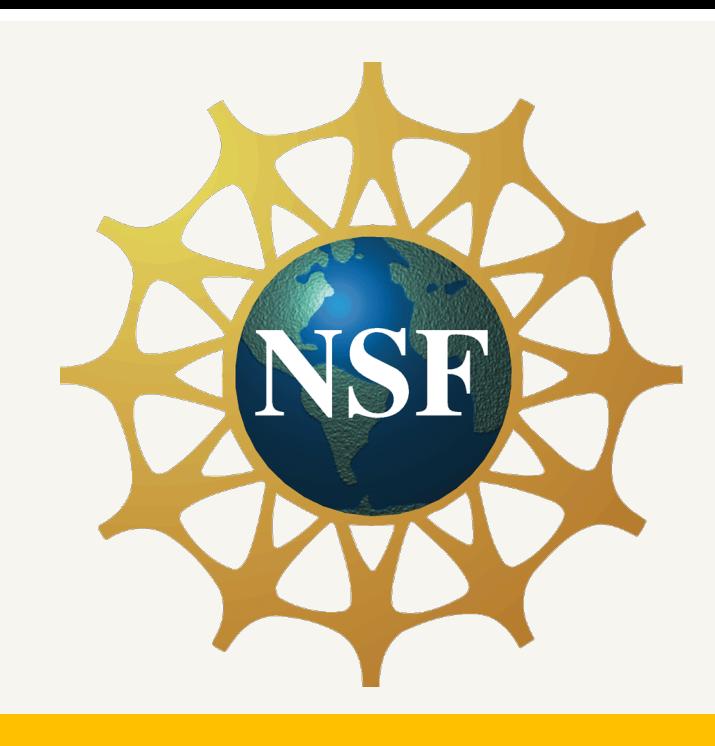

**Sending data:** A client sends data to the distributed array of tuple servers by calling IEL\_dist\_tput():

Distributes data among available tuple

 $\triangleright$  Stores the meta-data on the first tuple

**Receiving data:** A client receives data stored on the tuple servers by calling IEL dist tget()

Queries the meta data server for the information using tag

 $\triangleright$  Uses the meta data to pull the data from

Reconstructs the data into an array that the client passed to the function

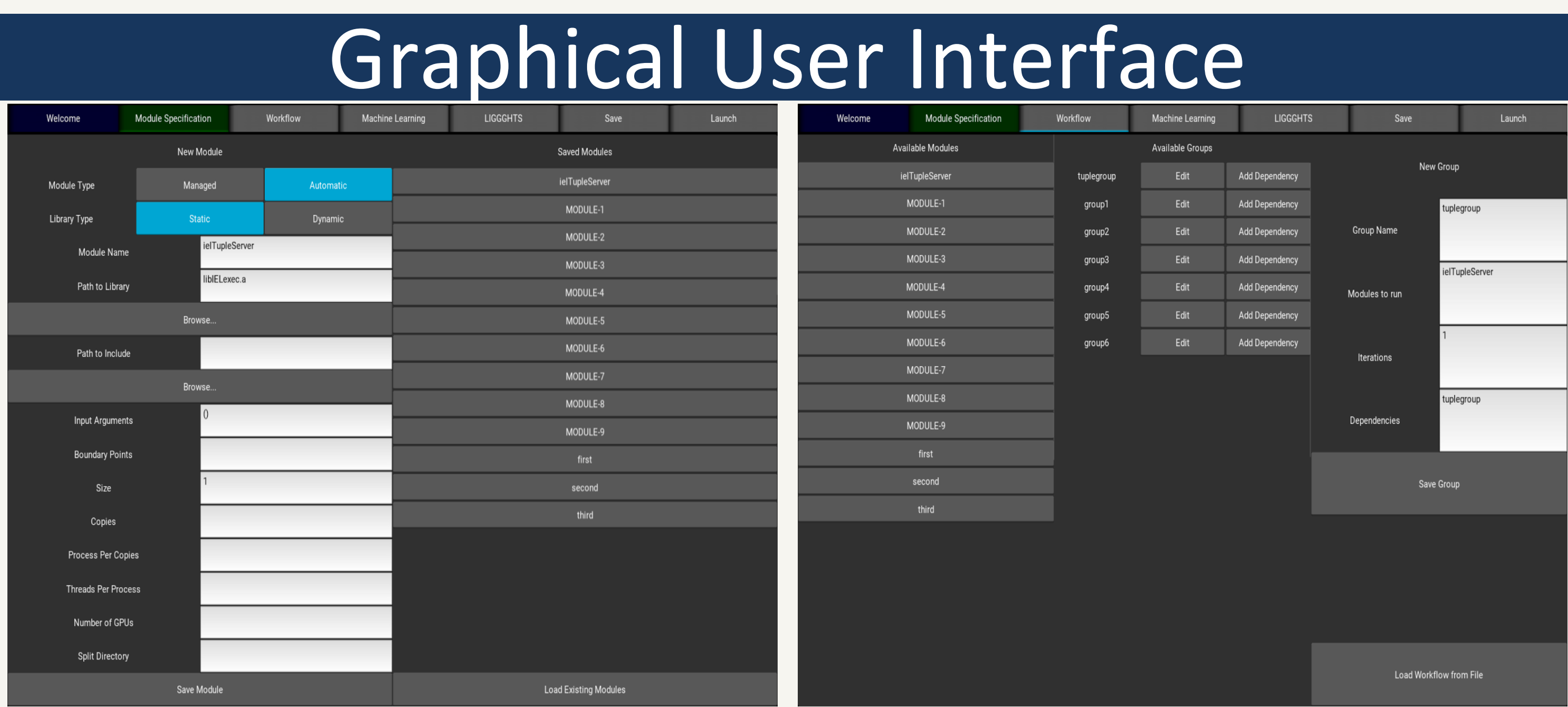

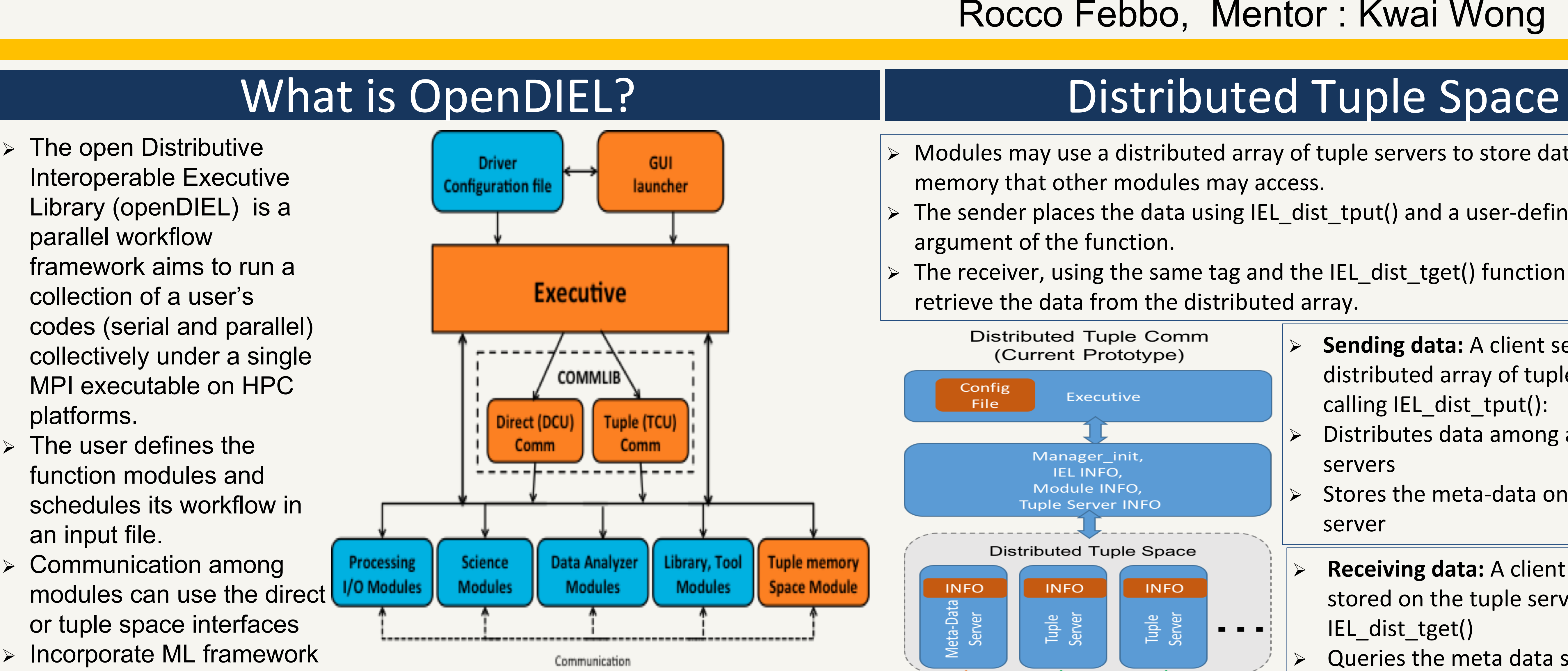

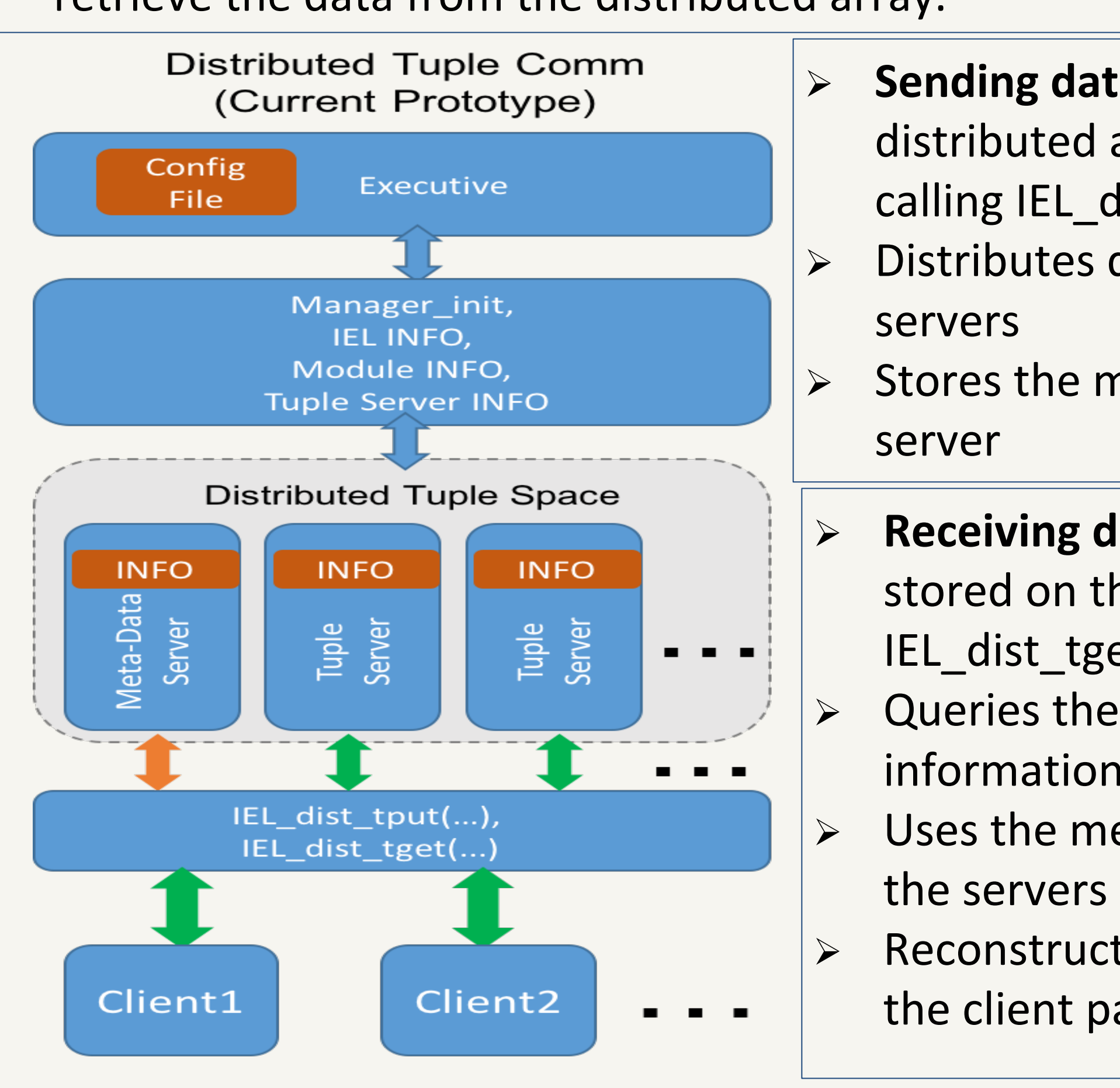

platforms.

 $\triangleright$  Incorporate ML framework

# Modules and Workflow for Applications

an input file.  $\triangleright$  Communication among modules can use the direct VO Modules or tuple space interfaces

- Ø A multicore single node program requires NO code changes, use normal executable to run : openmp, cuda, scripts, python, java, matlab, ..... Ø A MPI parallel program will be run as a function, a wrapper is available to
- convert a MPI programs to a function module.
- Ø Modules attributes : automatic or managed mode, function name and input arguments, I/O directory path, GPU, thread, core, copy, size….
- Ø Workflow arrangement : sets run in parallel, groups run in parallel with dependency, modules within a group run in sequential order

The above pictures display the widgets which enable users to easily create modules or space. load existing modules to be ran with openDIEL. Once the user has either created or loaded their modules, they can proceed to create the workflow section for the modules. Then with the click of a button the configuration file that openDIEL uses will be created. The number of mpi processes will be calculated behind the scenes and the users example is ready to be launched.

### Machine Learning – MagmaDNN

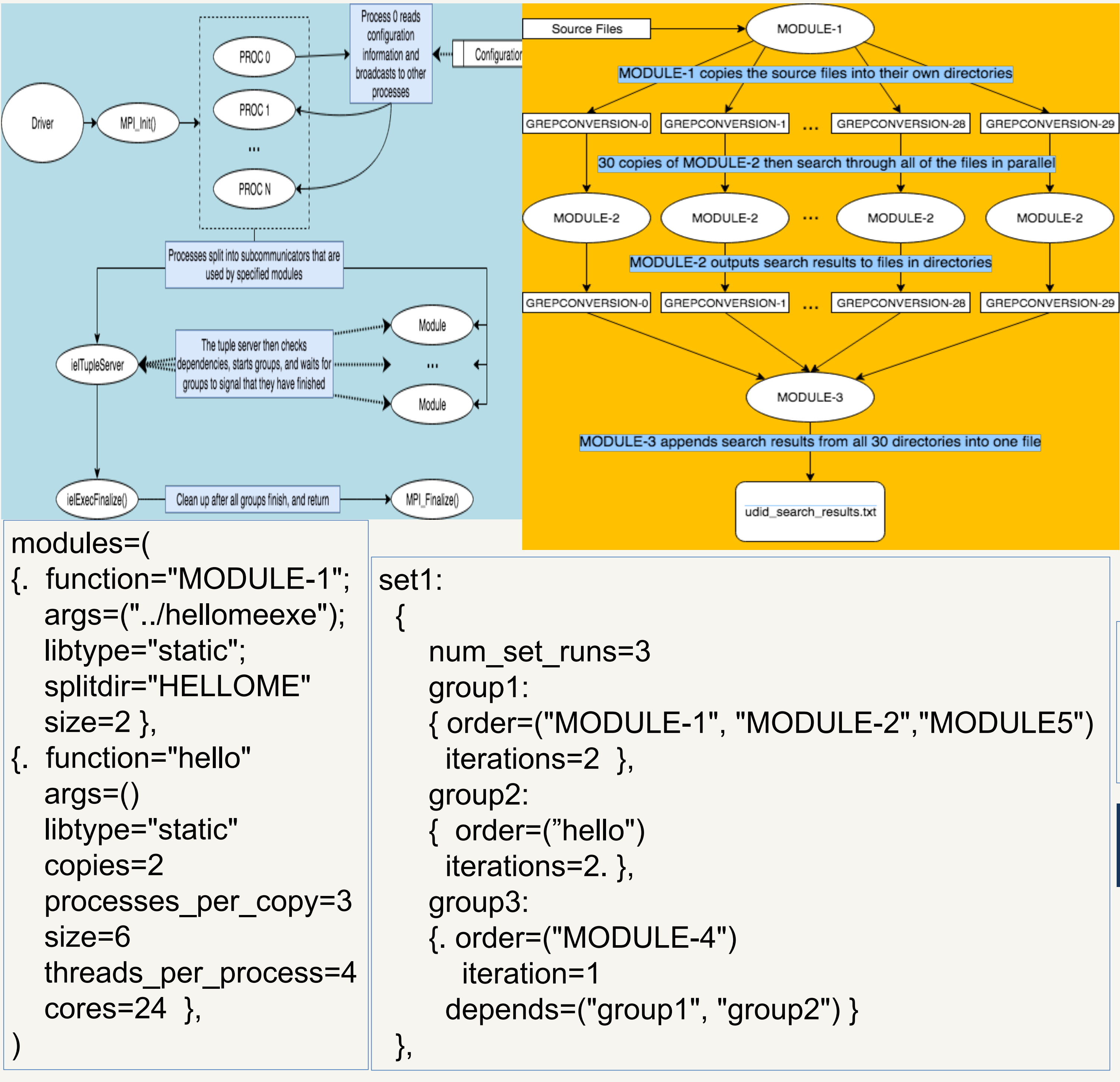

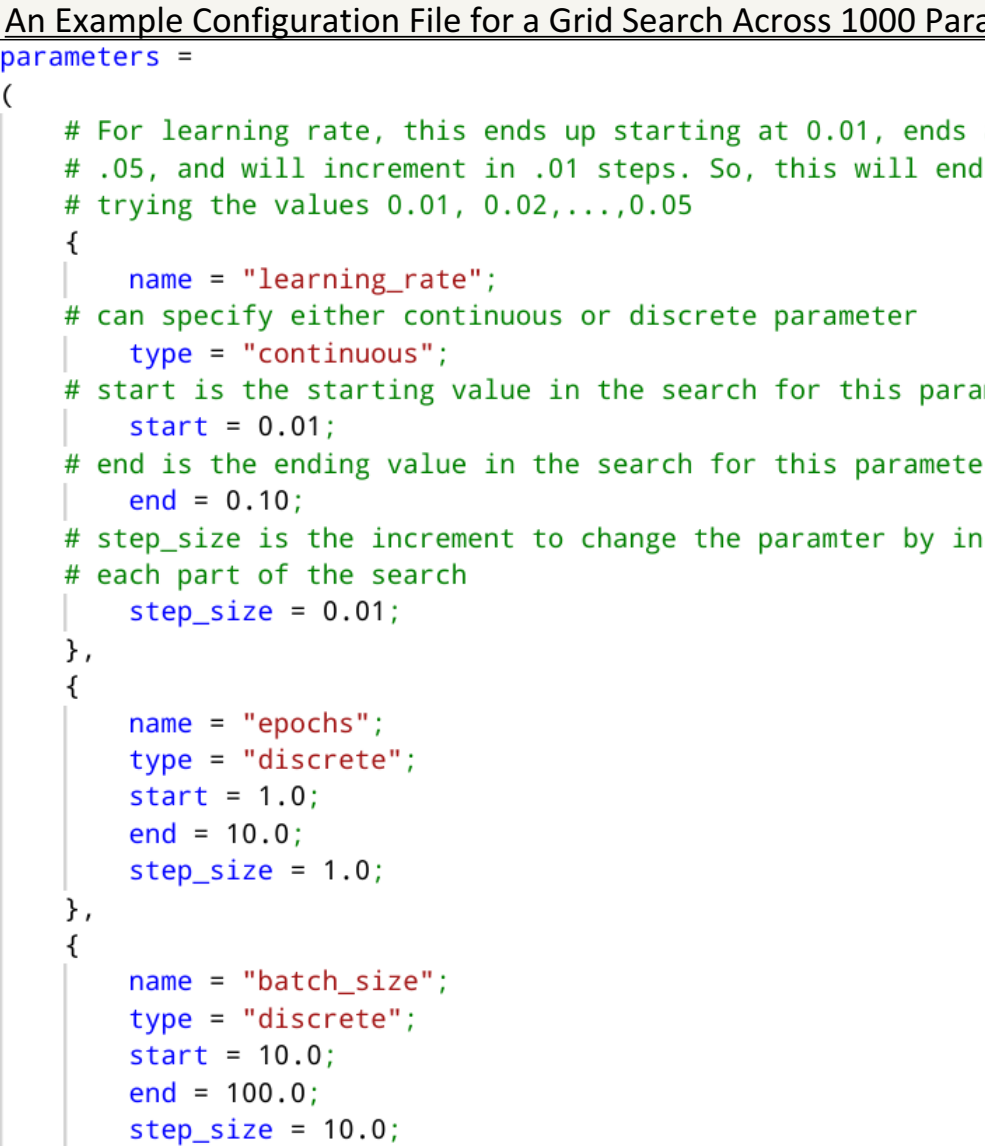

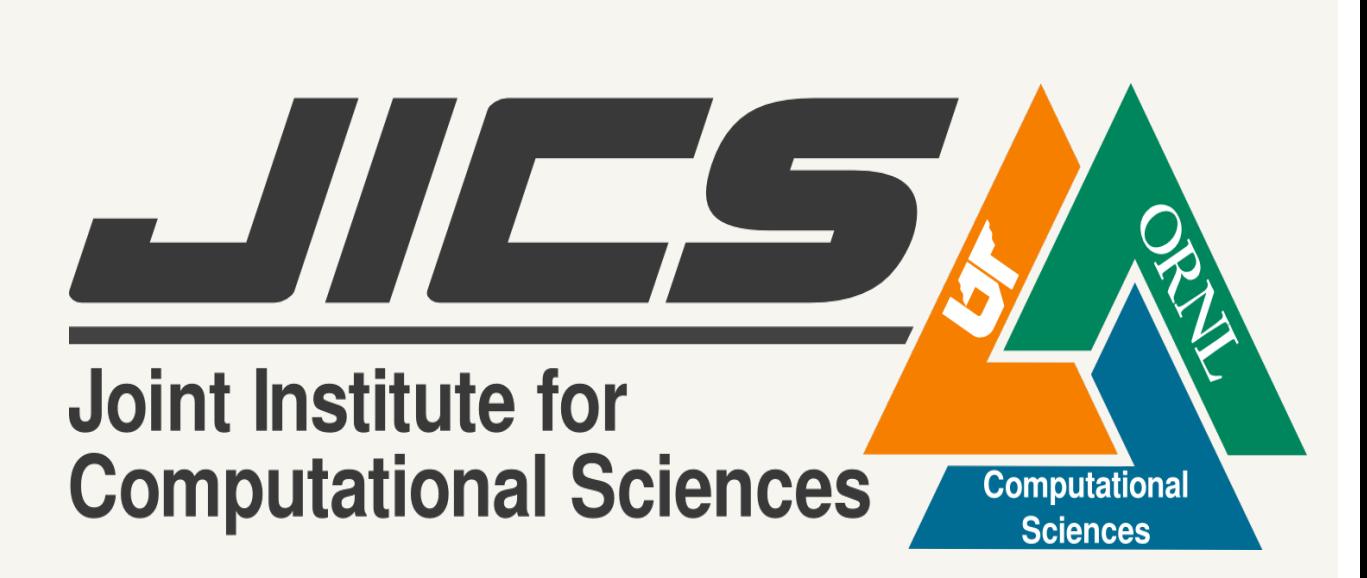

# Future Work

IEL for open source release

### OpenDIEL Grid Engine

### How Does the Tuple Server Work?

The Tuple Server is contained in it's own process. It acts like a storage container. Every piece of data is added to the Tuple Server along with a unique `tag` represented by an integer. The `tag` is how that data is then later accessed by other processes.

### How Does the Grid Engine Work?

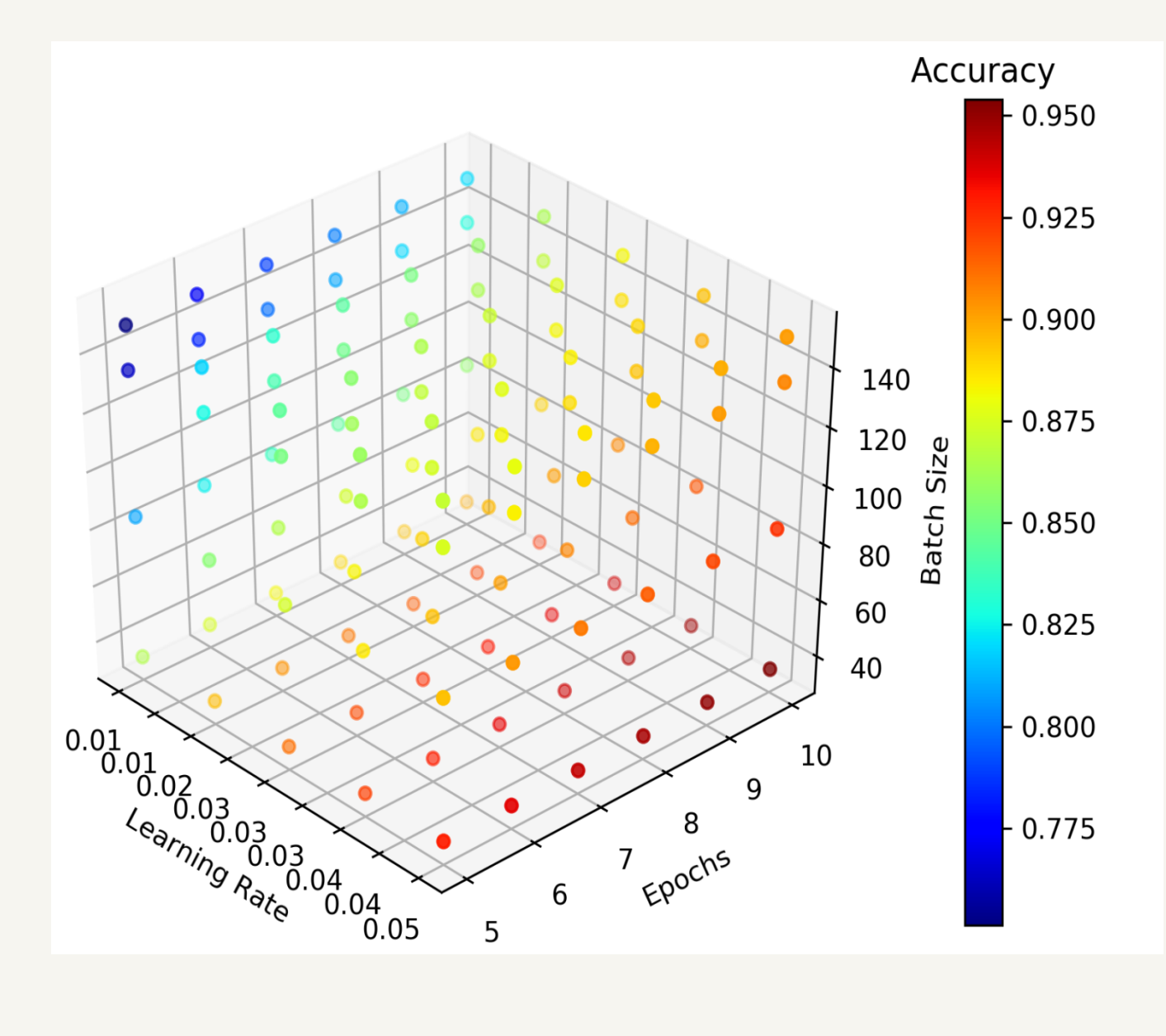

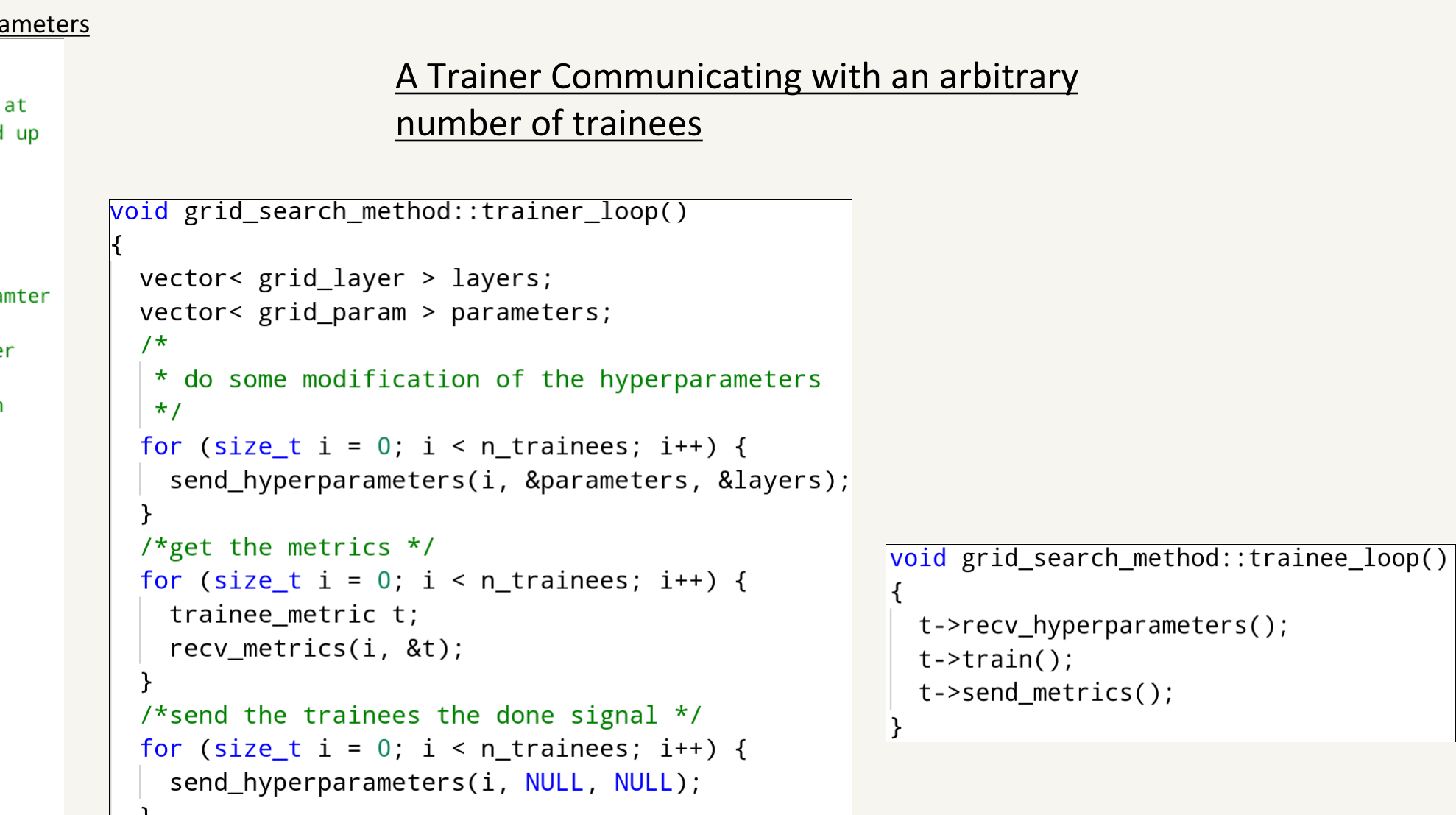

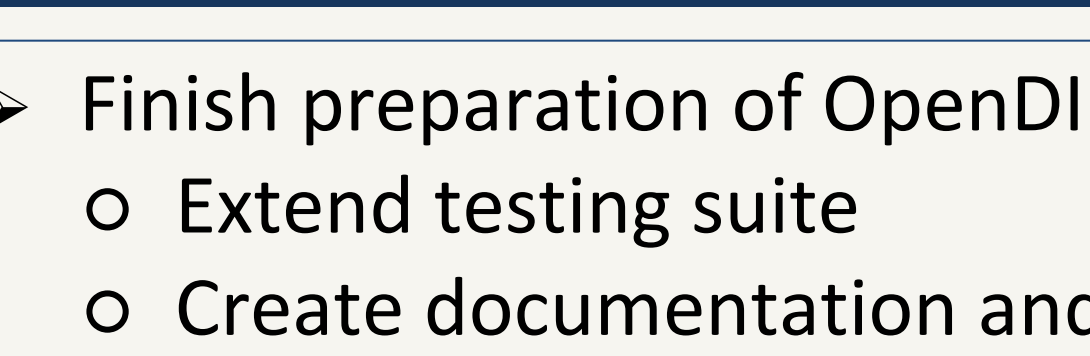

- d tutorials on use of OpenDIEL  $\triangleright$  Add the ability to train across custom parameters in the grid engine  $\triangleright$  Add new search methods such as PBT to the grid engine  $\triangleright$  Add new trainee types such as TensorFlow to the grid engine
- 

Since hyperparameter tuning is so computationally intensive it is desirable to have a distributed system which manages the process. Thankfully, the process is inherently parallelizable due to the small amount of data required to do a very large amount of work. OpenDIEL is well suited for this task due to its ability to handle intensive data and compute workloads

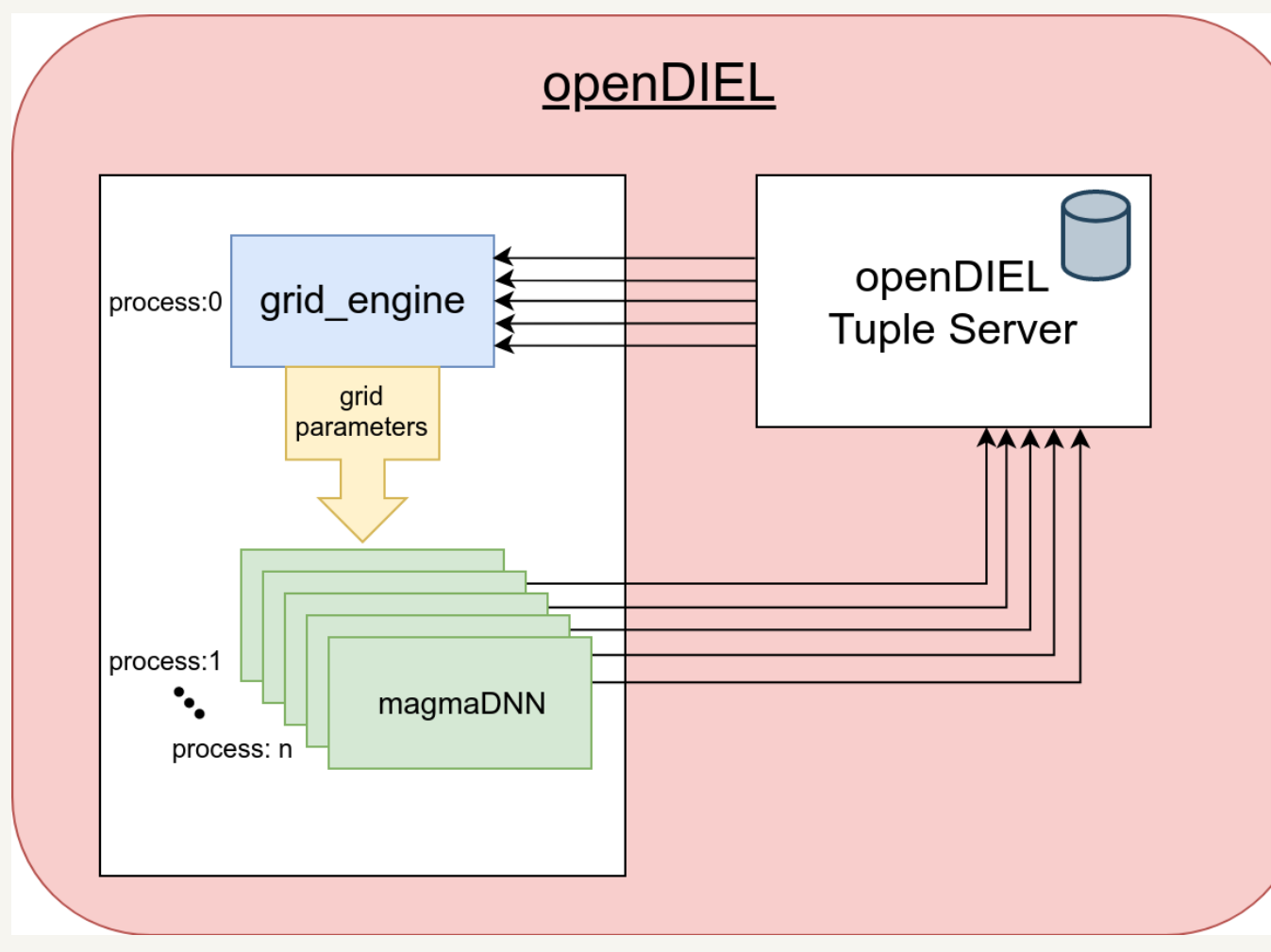

The Grid Engine manages a trainer and a set of trainees, each one its own process. The number of trainees depends on how big the OpenDIEL module size is and how many MPI process are allocated. The trainee sends hyperparameters to an OpenDIEL Tuple Server and the trainees receive that data, train, then report their accuracies to the Tuple Server. The trainer receives the accuracies and saves them to a file. It is designed to work with different search methods and different trainees. It has currently been tested using a grid search method and a MagmaDNN trainee. On the right is the result after training over a 3D grid

### How Do You Interface With the Grid Engine?

To train across a grid you only need to provide a parameter configuration file as seen below. However, the OpenDIEL Grid Engine supports the ability to add different search methods and trainee types. It also supports training across different hyperparameters such as network structure. Currently implemented are the grid search method and a MagmaDNN trainee. Below is an example of how the trainer can communicate with the trainees.

 A machine learning framework built around the Magma BLAS aimed at providing a modularized and efficient tool for training deep nets. MagmaDNN makes use of the highly optimized Magma BLAS giving significant speed boosts over other modern frameworks.